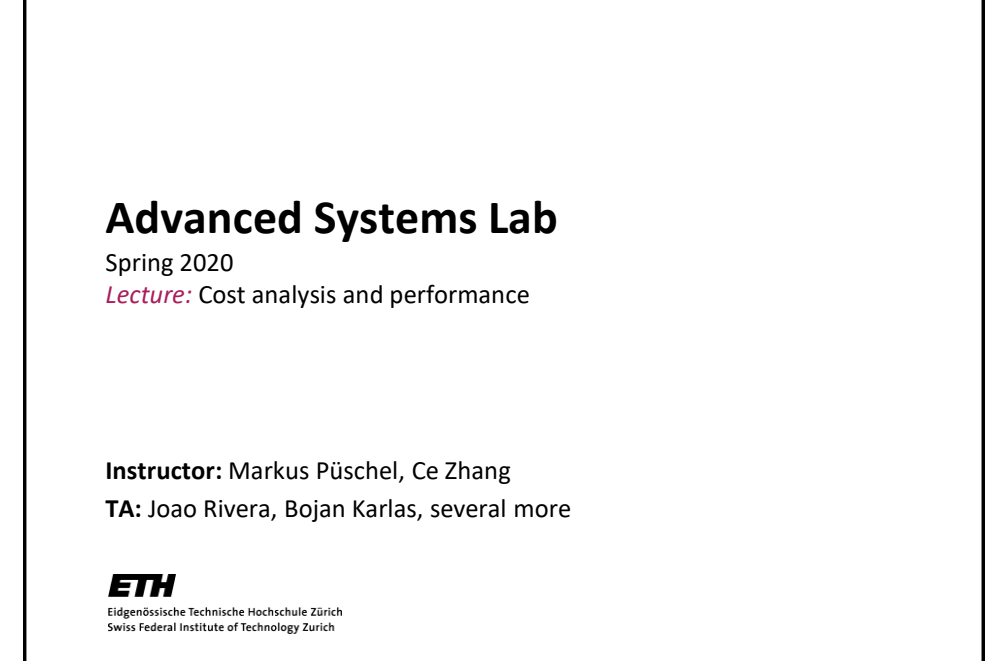

## **Organisation**

- **Team and research project:** Deadline: *March 6 th*
- **If you need team: [fastcode-forum@lists.inf.ethz.ch](mailto:fastcode-forum@lists.inf.ethz.ch)**

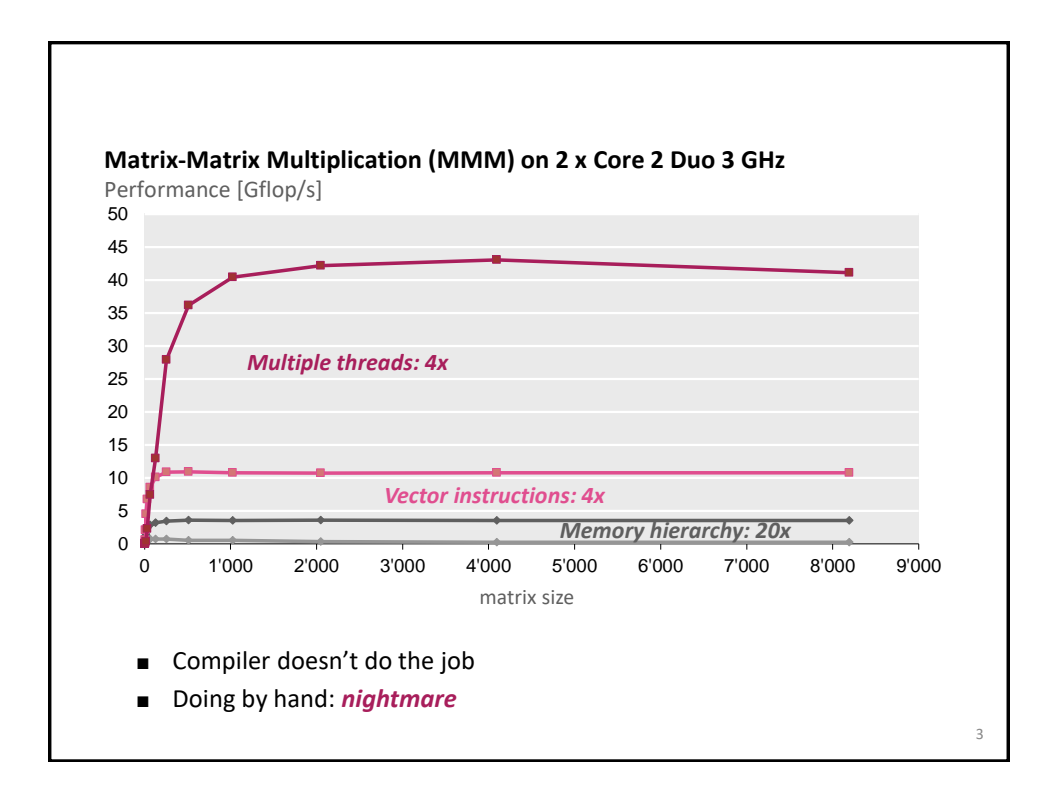

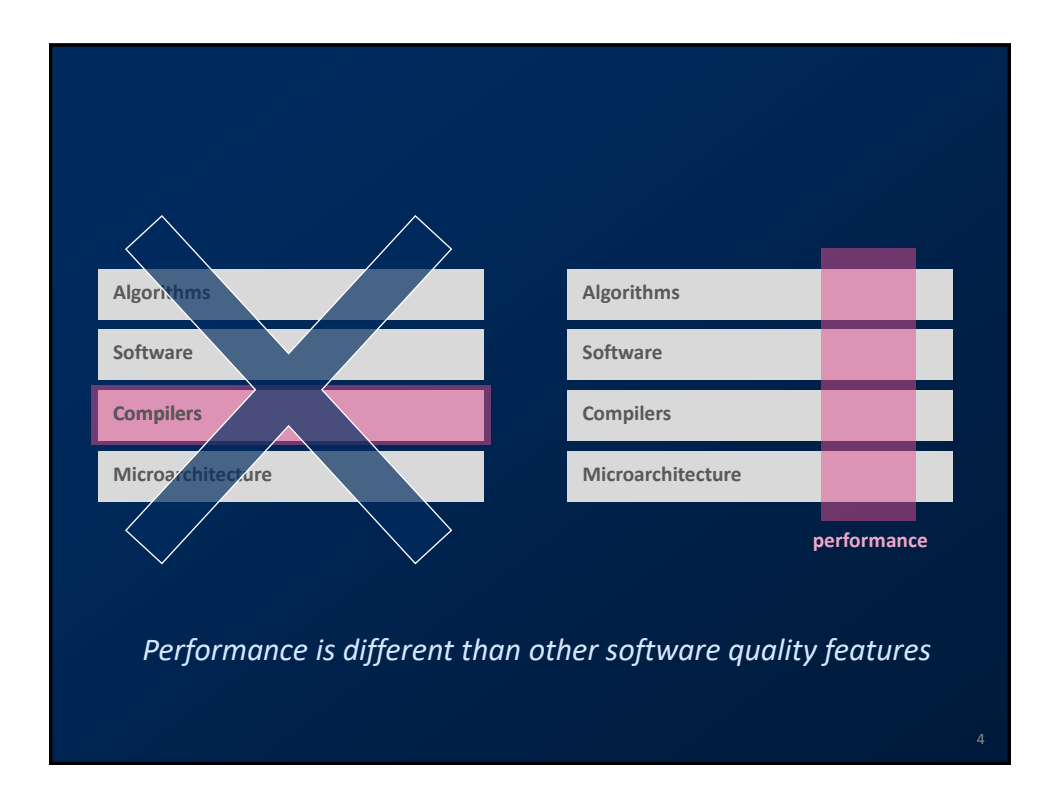

## **Today**

- **Problem and Algorithm**
- **Asymptotic analysis**
- **Cost analysis**
- *Standard book:* Introduction to Algorithms (2<sup>nd</sup> edition), Corman, **Leiserson, Rivest, Stein, McGraw Hill 2001)**

## **Problem**

- *Problem:* **Specification of the relationship between a given input and a desired output**
- *Numerical problem* **(this course): In- and output are numbers**  (or lists, vectors, arrays, … of numbers)
- **Examples**
	- Compute the discrete Fourier transform of a given vector x of length n
	- **Matrix-matrix multiplication (MMM)**
	- Compress an n x n image with a ratio ...
	- Sort a given list of integers
	- Multiply by 5,  $y = 5x$ , using only additions and shifts

5

6

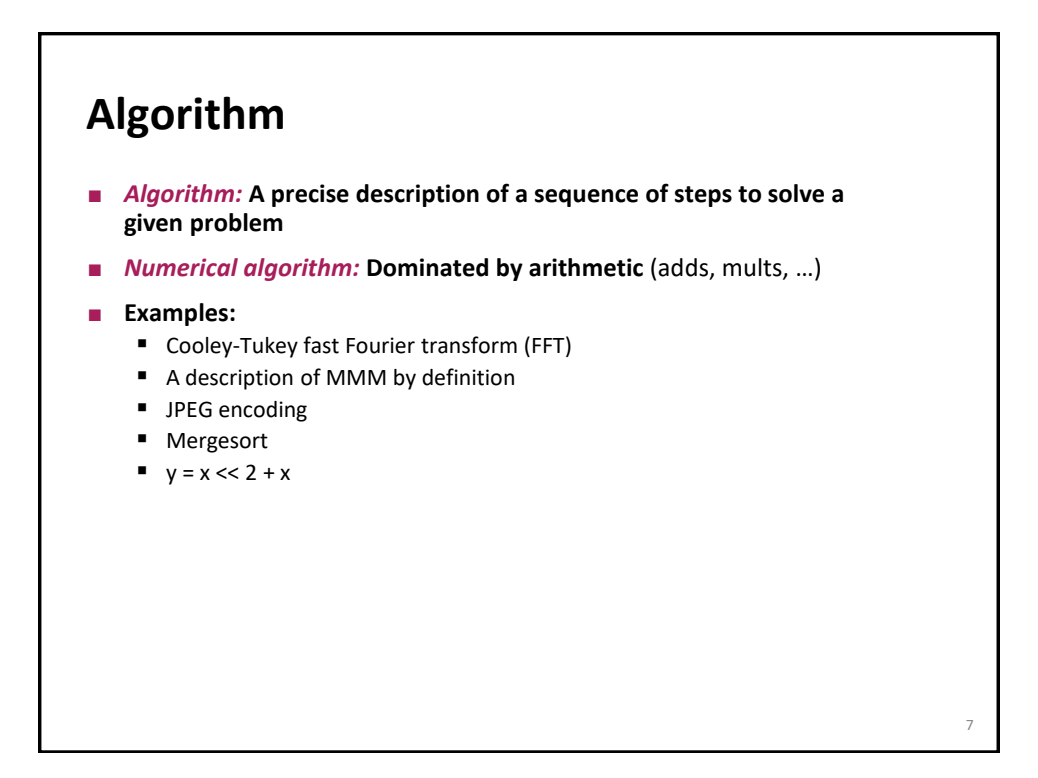

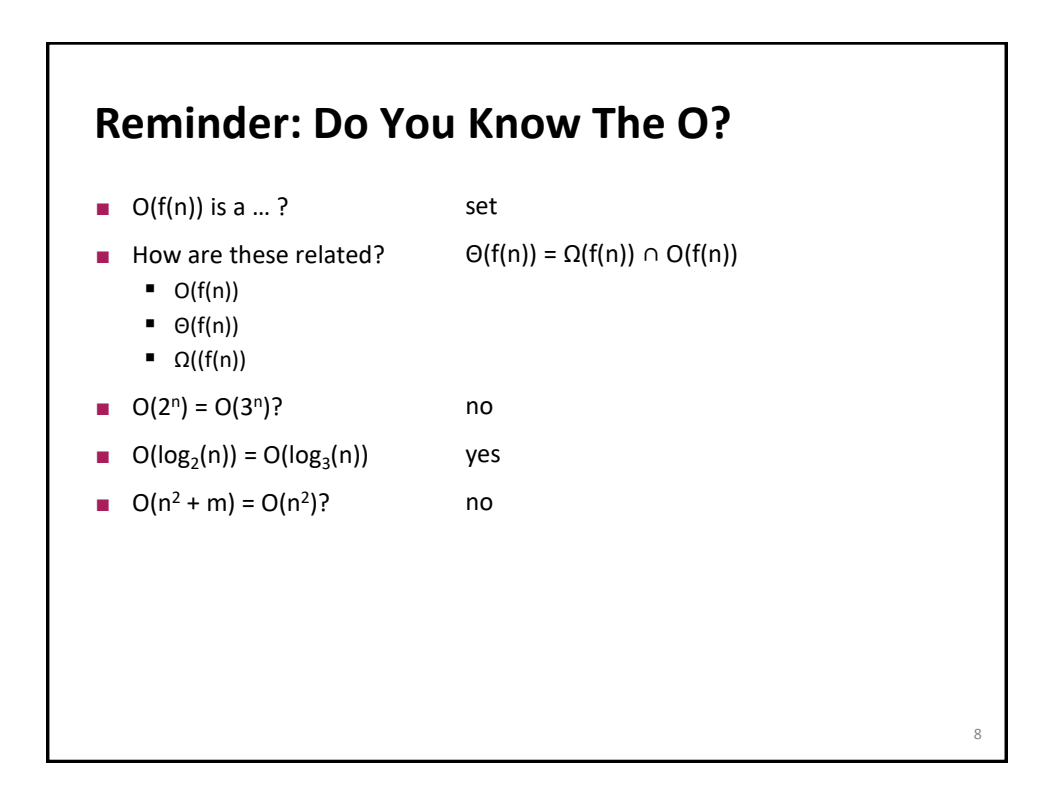

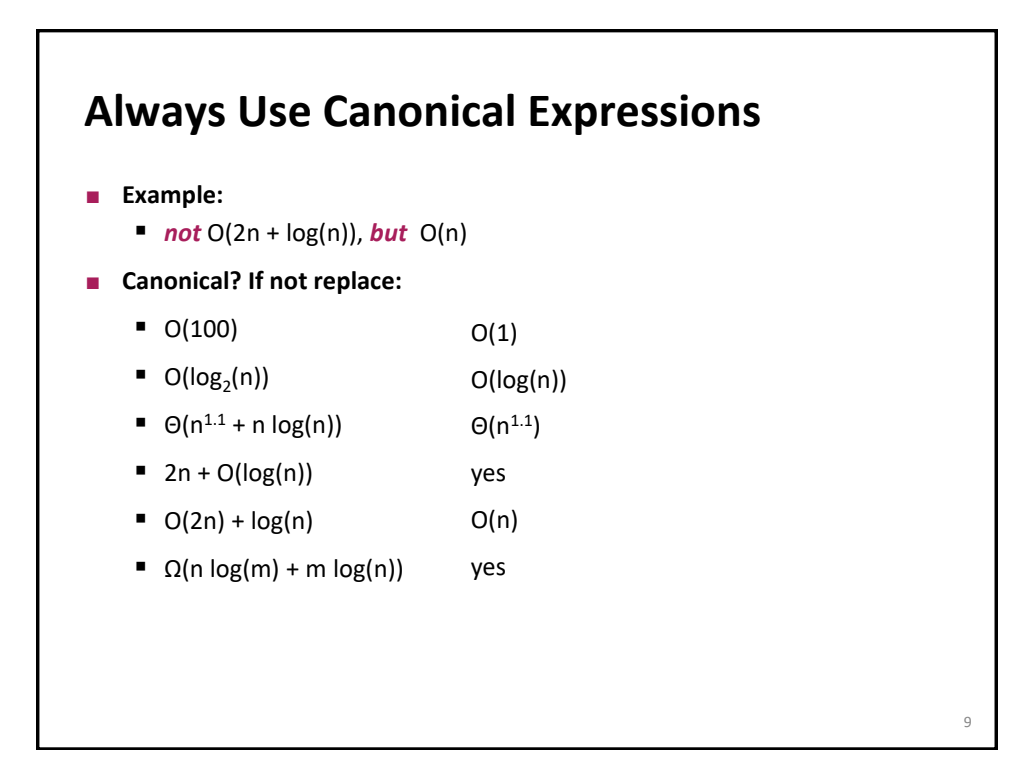

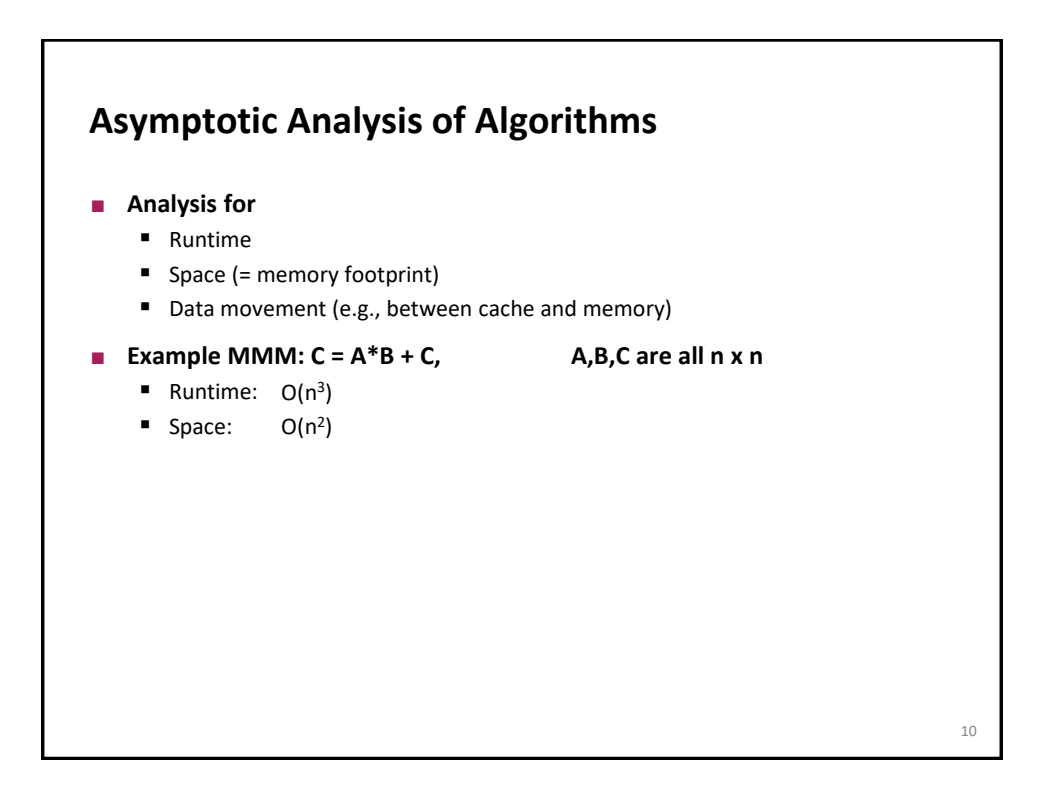

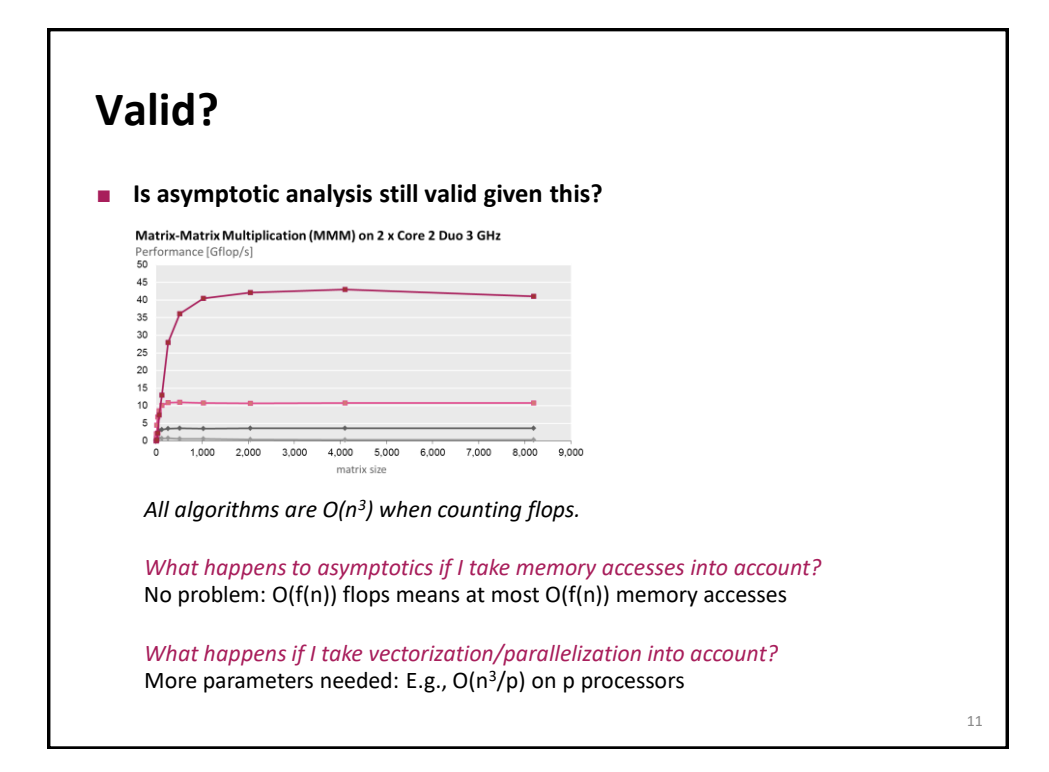

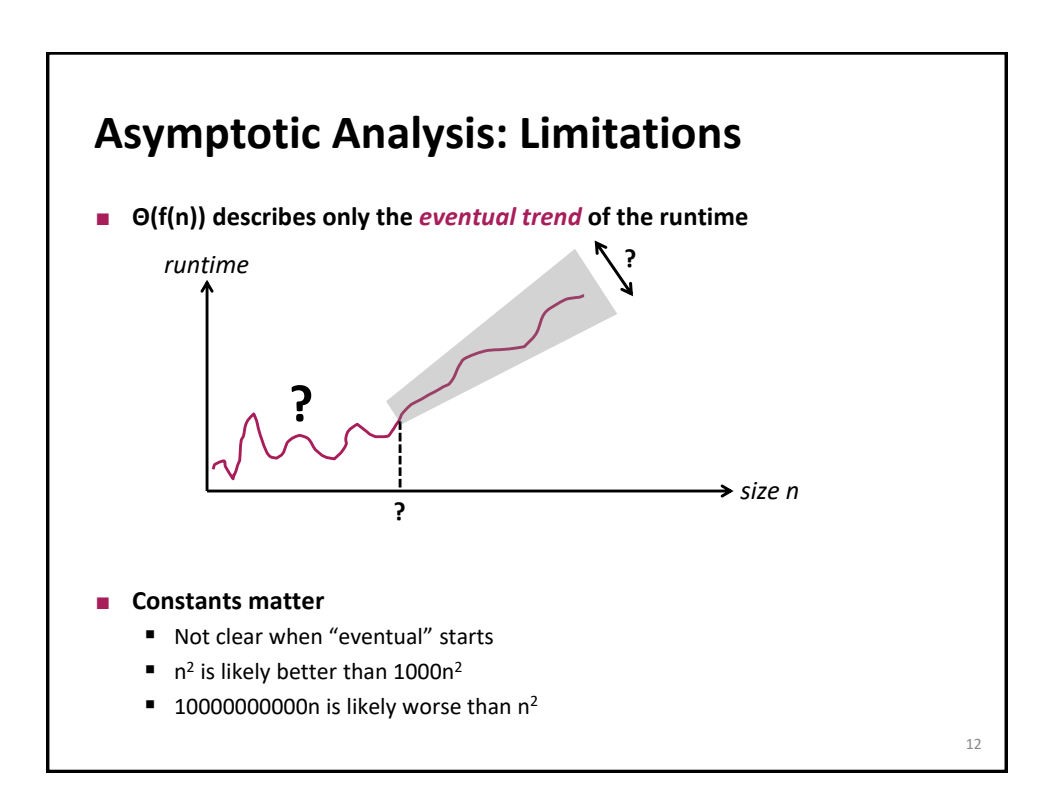

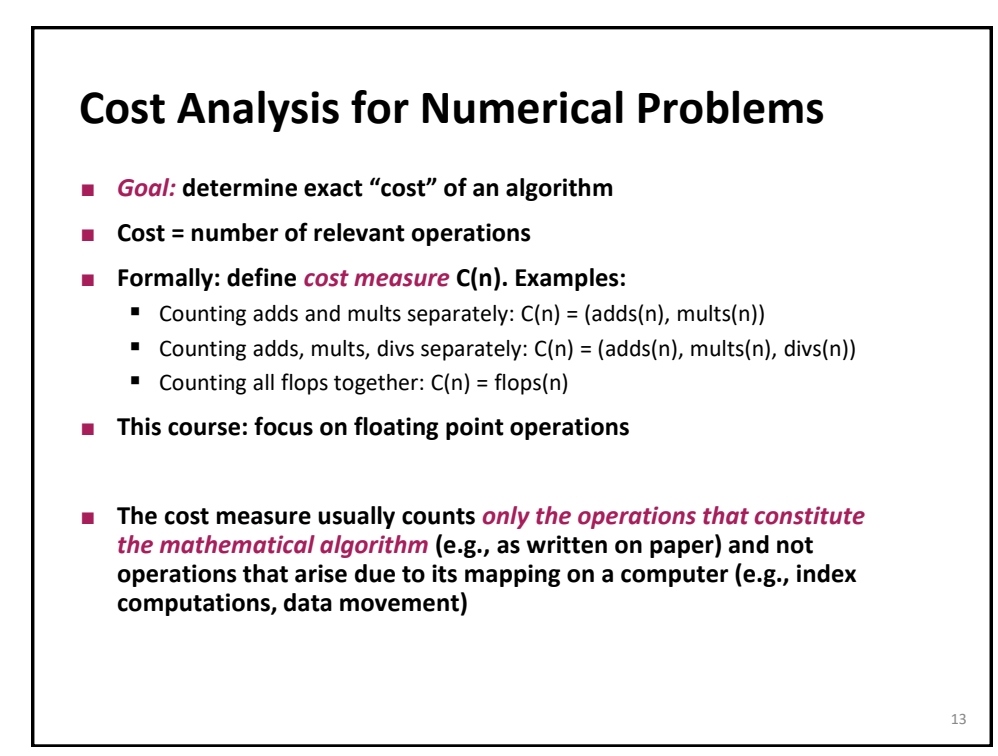

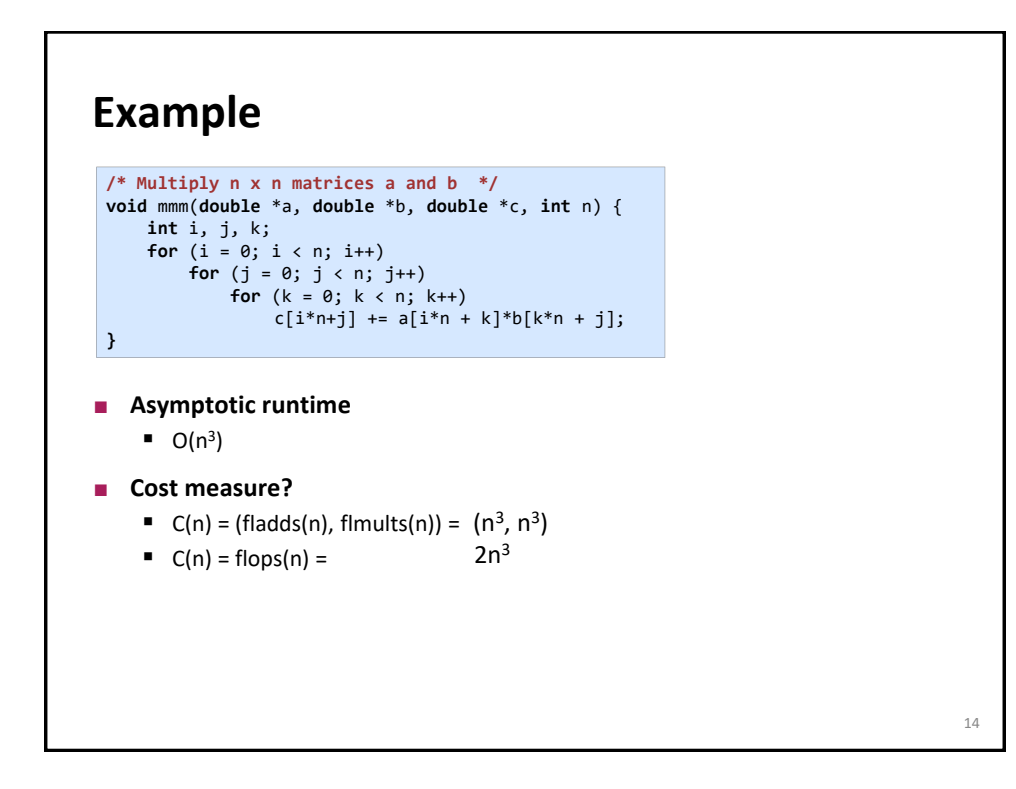

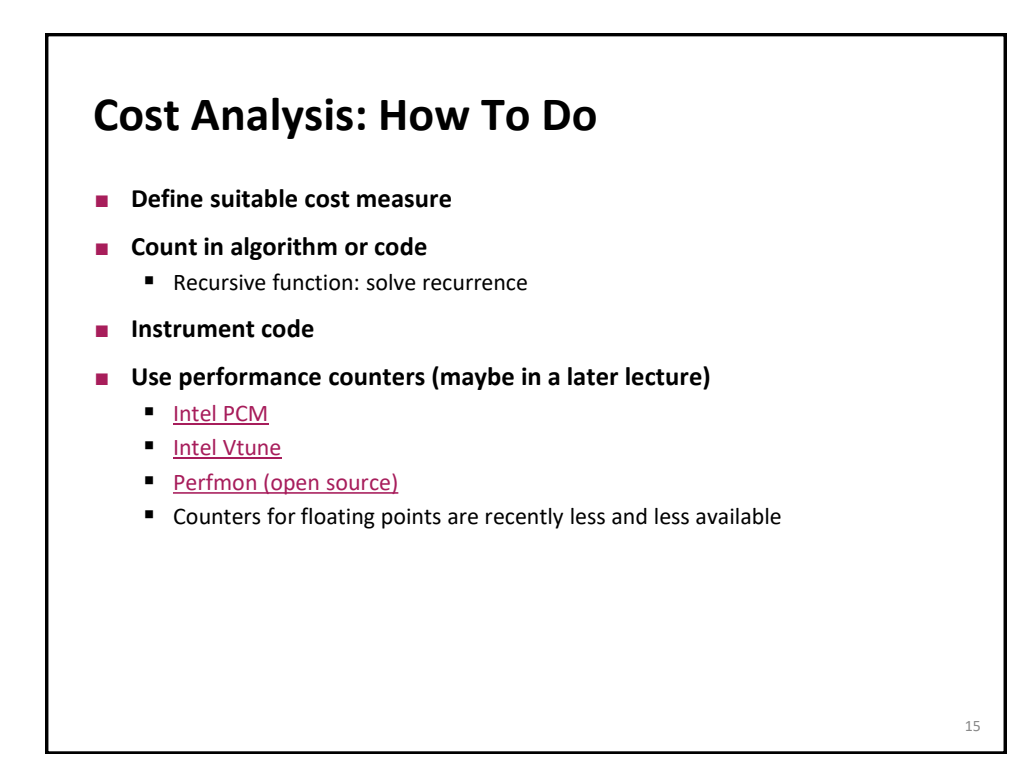

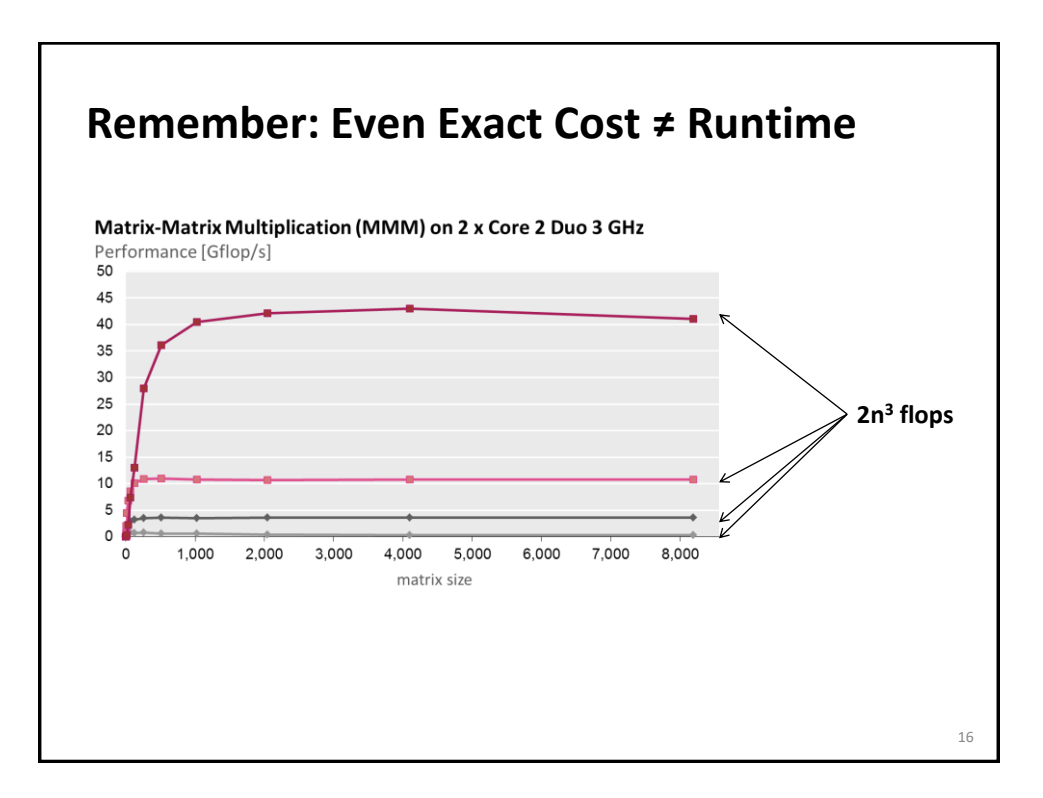

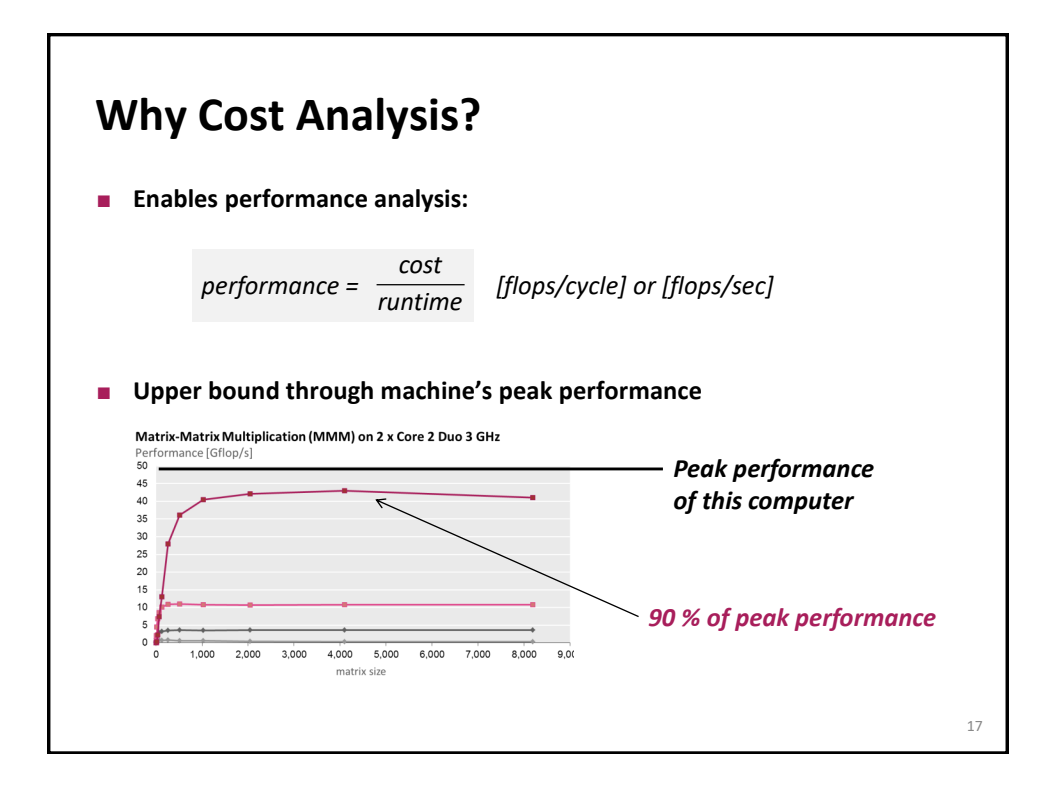

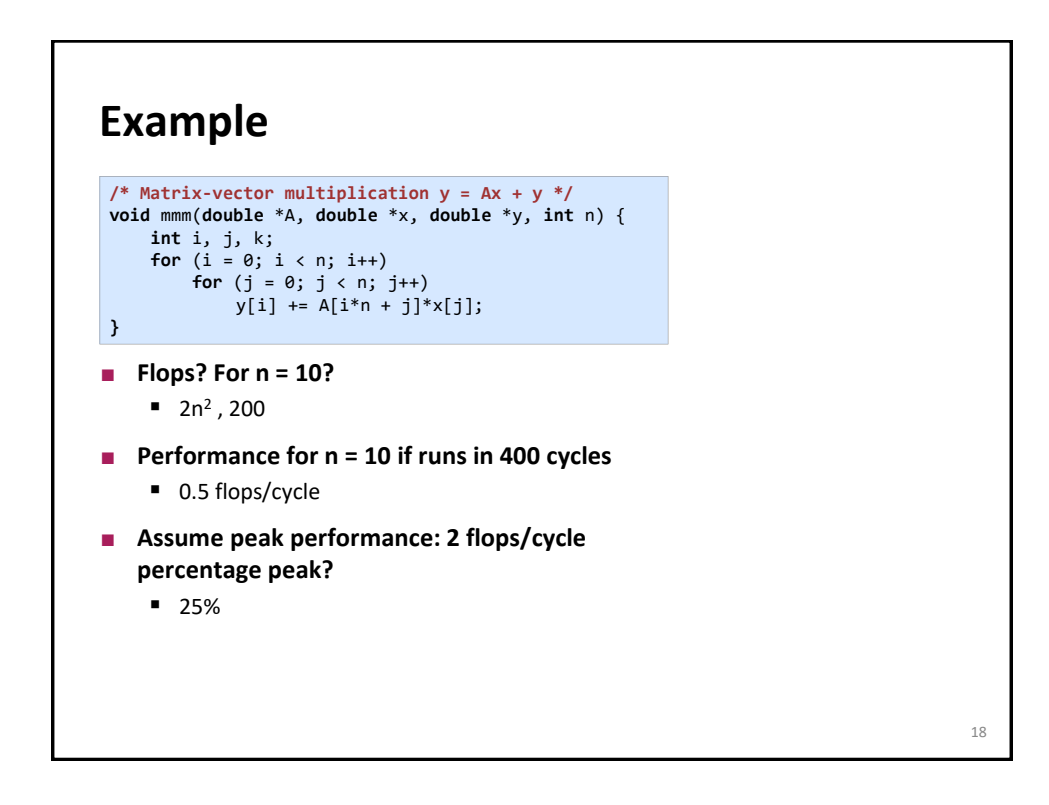

## **Summary**

- **Asymptotic runtime gives only an idea of the runtime** *trend*
- **Exact number of operations (cost):** 
	- Also no good indicator of runtime
	- **But enables performance analysis**
- **Always measure performance (if possible)**
	- Gives idea of efficiency
	- Gives percentage of peak

19